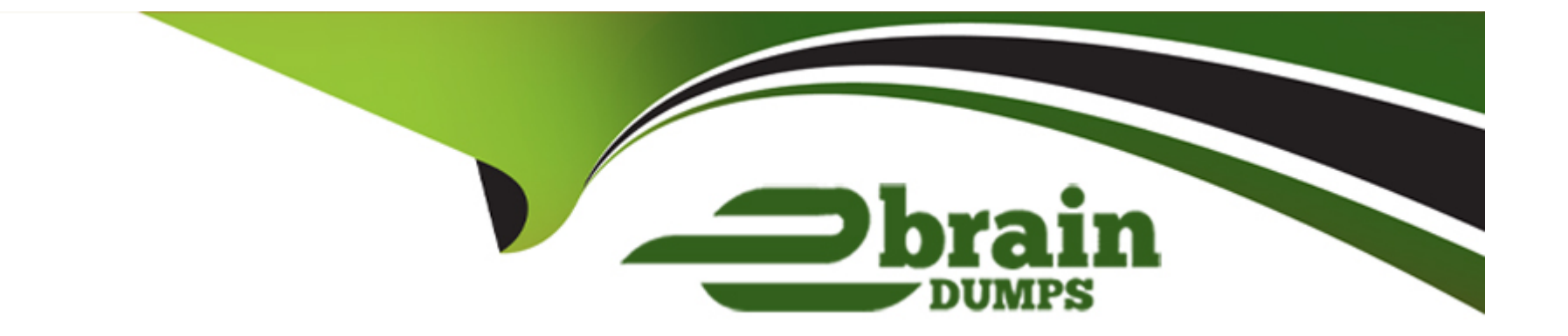

# **Free Questions for DES-1B31 by ebraindumps**

# **Shared by Shelton on 06-06-2022**

**For More Free Questions and Preparation Resources**

**Check the Links on Last Page**

# Question 1

#### Question Type: MultipleChoice

An administrator has configured ECS to use NFSv3. What feature does this allow?

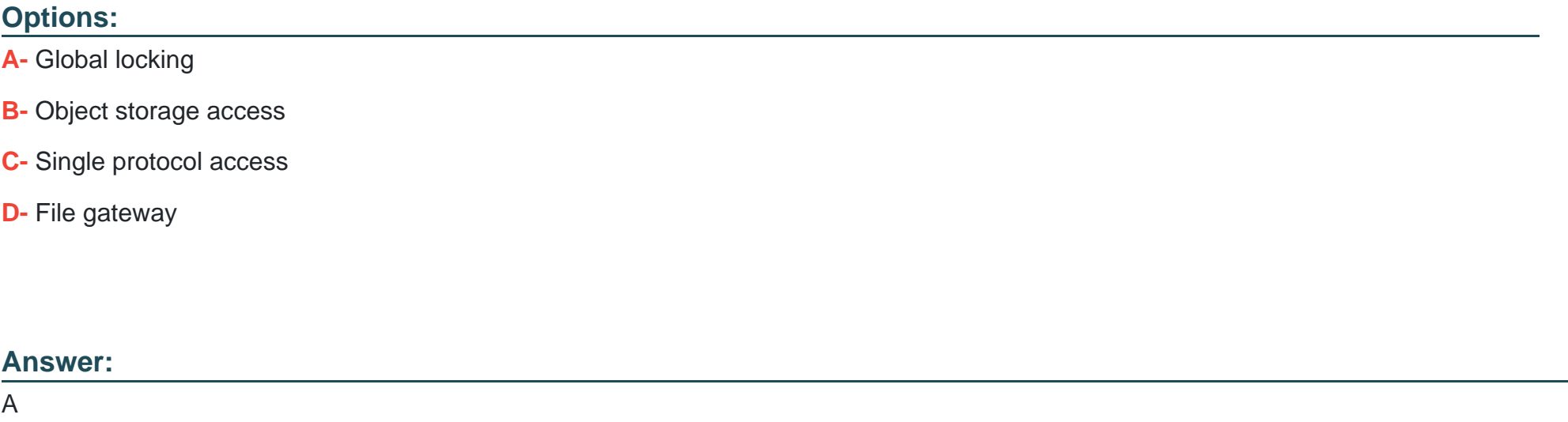

### Explanation:

[https://www.emc.com/collateral/white-papers/h14071-ecs-architectural-guide-wp.pdf \(15\)](https://www.emc.com/collateral/white-papers/h14071-ecs-architectural-guide-wp.pdf)

# Question 2

### Question Type: MultipleChoice

How many disks are in a fully populated U-series DAE?

![](_page_2_Picture_40.jpeg)

[https://www.emc.com/techpubs/vipr/what\\_is\\_ecs\\_hardware-2.htm](https://www.emc.com/techpubs/vipr/what_is_ecs_hardware-2.htm)

# **Question 3**

#### **Question Type: MultipleChoice**

An organization decides to use Dell EMC Isilon CloudPools with ECS as the cloud storage target. During initial integration, they discover that they are unable to create a cloud storage account.

What can be the reason for this issue?

#### **Options:**

- **A-** Object local user is configured as namespace admin
- **B-** Management user is configured as a User Admin
- **C-** Incorrect cloud provider type selected
- **D- ECS** bucket was already created

#### **Answer:**

 $\mathcal{C}$ 

# **Question 4**

An ECS administrator creates a bucket to be used by the NFS clients. The development team tries to write some objects using the S3 browser on the bucket. They call the storage administrator to inform them that they are experiencing write operation errors.

What is a possible reason for the errors?

### **Options:**

**A-** Bucket is Read only

- **B-** Object user needs write credentials
- **C-** Base URL was not configured
- **D-** Secret key used is not correct

#### **Answer:**

B

# **Question 5**

**Question Type: MultipleChoice**

An ECS is configured as backend storage for OpenStack Cinder. Which type of data will it store?

#### **Options:**

- **A-** Disk and server images
- **B-** OpenStack Swift client access information
- **C-** Multimedia files
- **D-** Volume data backups

#### **Answer:**

A

# **Question 6**

**Question Type: MultipleChoice**

Which user can lock and unlock nodes through the ECS Portal or the ECS Management API?

![](_page_6_Picture_41.jpeg)

### Explanation:

[http://doc.isilon.com/ECS/3.2/AdminGuide/ecs\\_t\\_lock\\_nodes.html](http://doc.isilon.com/ECS/3.2/AdminGuide/ecs_t_lock_nodes.html)

### Question 7

Question Type: MultipleChoice

Which process allows ECS to reconstruct objects within a storage pool, if that pool loses a disk?

### **Options:**

- **A- Full mirrored replication**
- **B-** Chunk management
- **C-** Erasure coding
- **D-** XOR operation

![](_page_7_Picture_54.jpeg)

# **Question 8**

**Question Type: MultipleChoice**

What could be the reason that the D@RE button is visible but dimmed?

### **Options:**

**A-** ECS software installed is a non-D@RE version

- **B-** D@RE license has expired
- **C-** D@RE license is not installed
- **D-** D@RE is not enabled on the namespace

#### **Answer:**

A

### **Question 9**

#### **Question Type: MultipleChoice**

Which ECS Advanced Retention Management (ARM) feature enables applications to specify a retention

period that will trigger when the CAS application receives a specified condition?

#### **Options:**

**A-** Min/Max Governor

**B-** Event Based Retention

C- Litigation Hold

D- Extended Retention Period

Answer:

B

Explanation:

[http://doc.isilon.com/ECS/3.1/DataAccessGuide/ecs\\_c\\_cas\\_advanced\\_retention.html](http://doc.isilon.com/ECS/3.1/DataAccessGuide/ecs_c_cas_advanced_retention.html)

To Get Premium Files for DES-1B31 Visit

[https://www.p2pexams.com/products/des-1b3](https://www.p2pexams.com/products/DES-1B31)1

For More Free Questions Visit [https://www.p2pexams.com/dell-emc/pdf/des-1b3](https://www.p2pexams.com/dell-emc/pdf/des-1b31)1